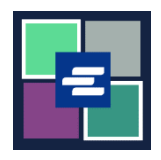

## **KC SCRIPT PORTAL QUICK START GUIDE: DRAW DOWN ACCOUNT SETUP**

This quick start guide will show you how to set up a new draw down account for your agency in the KC Script Portal.

Note: To do this, you must be logged in to your Portal account.

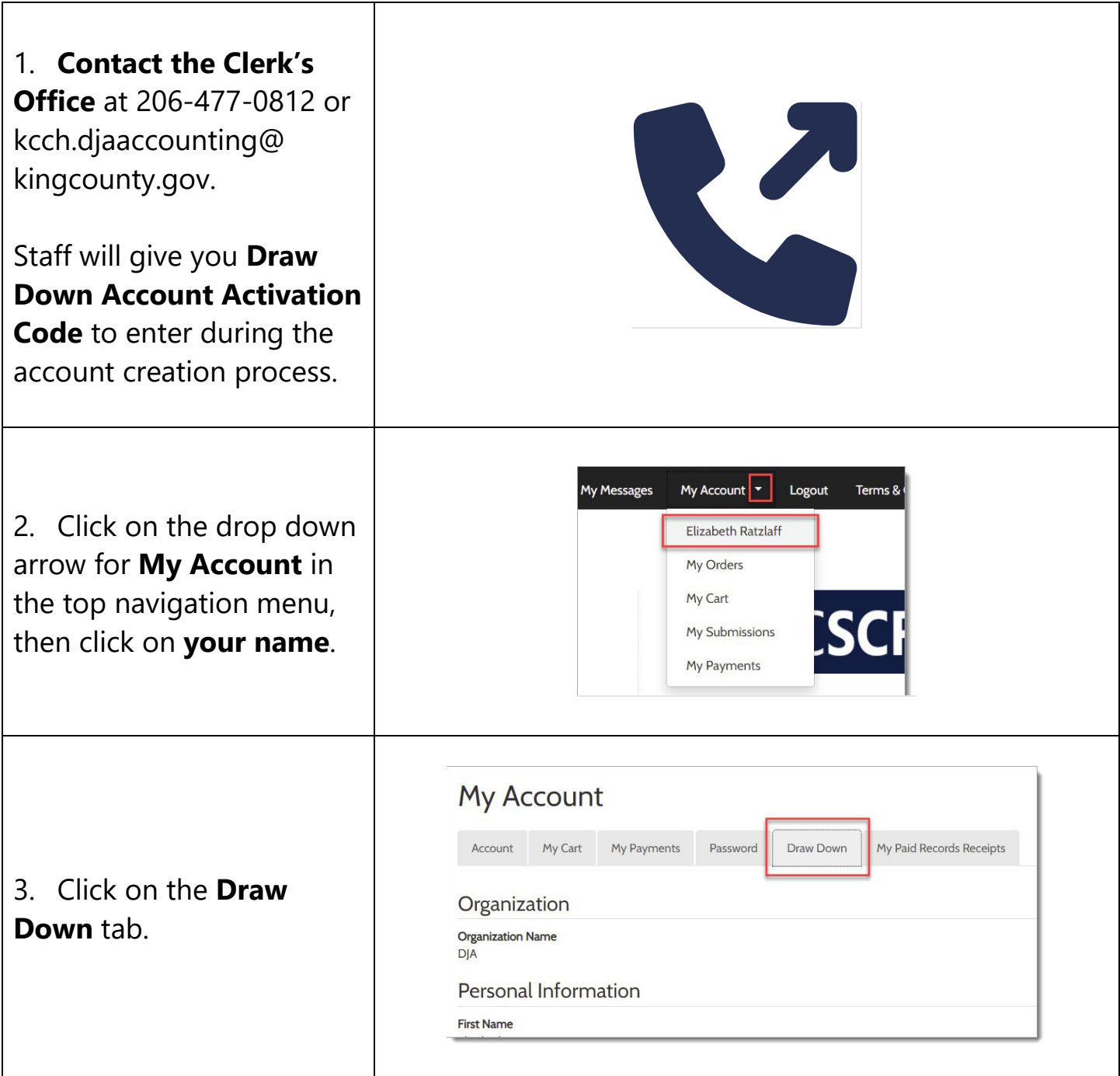

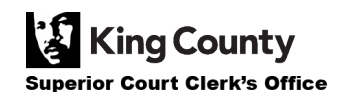

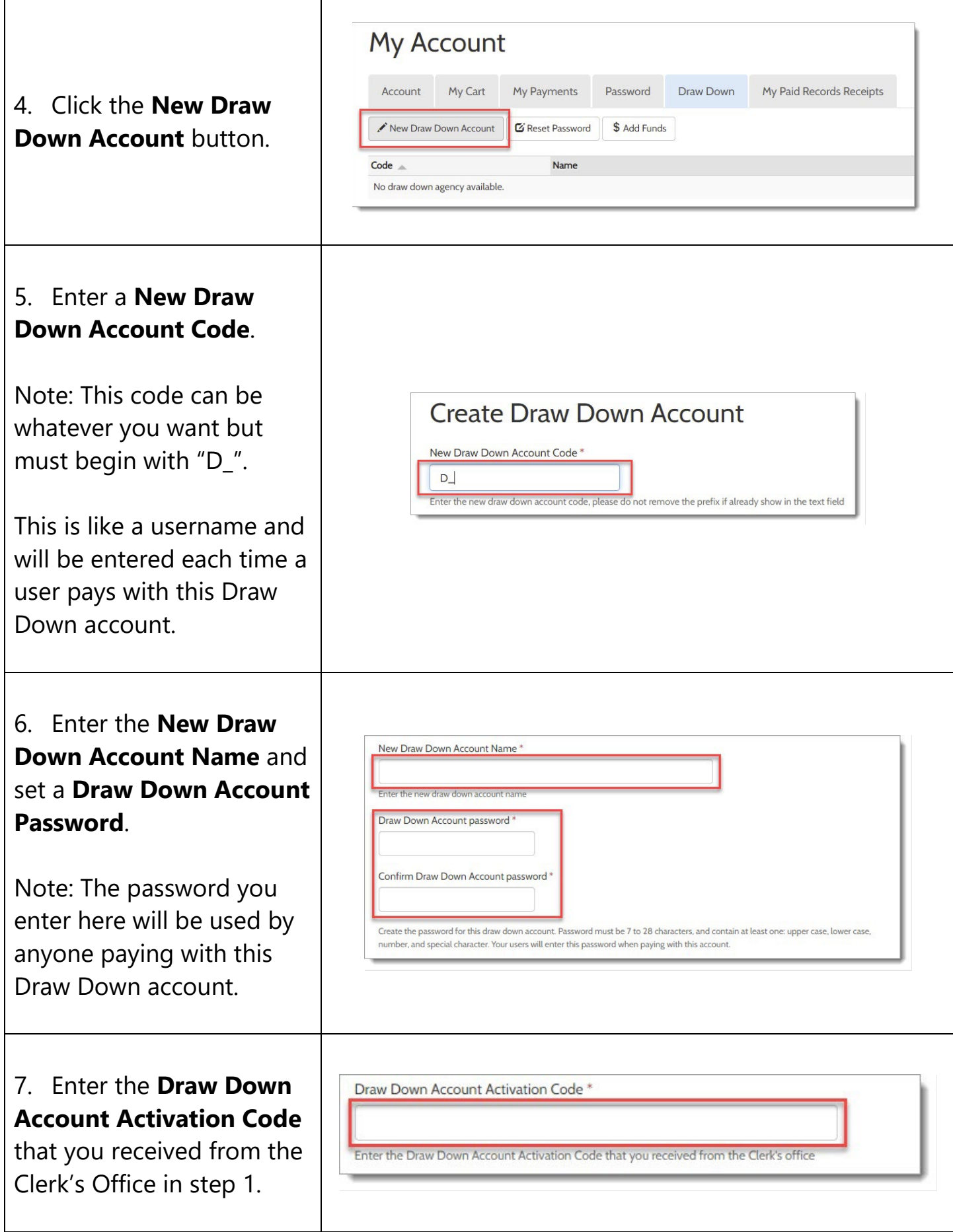

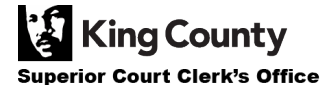

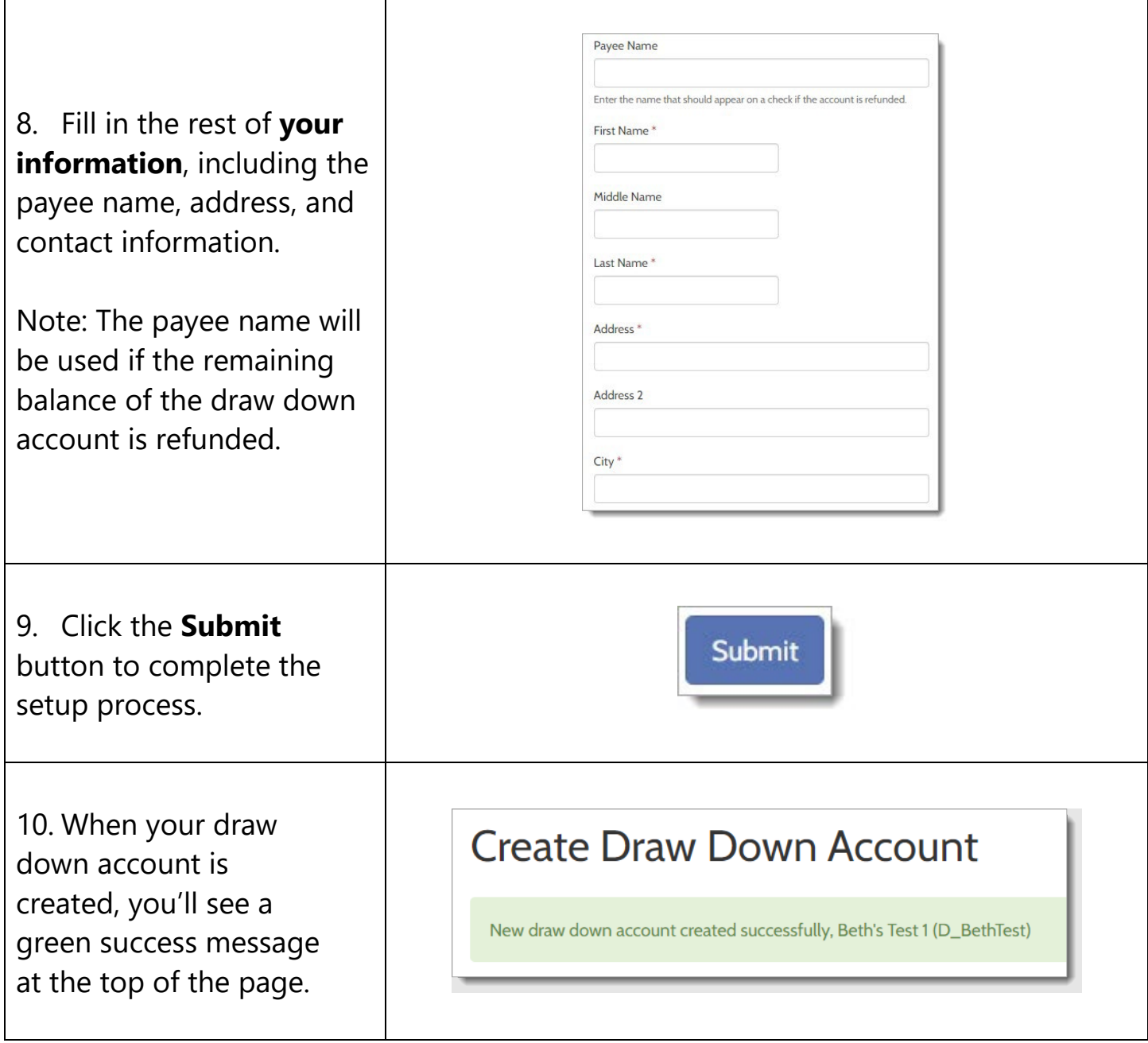

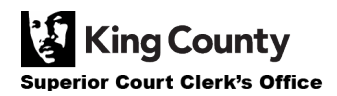